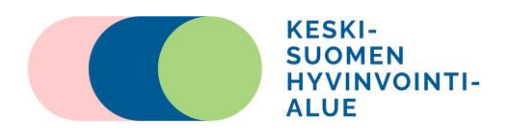

**Ohje tietoturvallinen käyttöympäristö**

Tieteellinen tutkimus 24.10.2023

### **Tietoturvallisen käyttöympäristön käyttöohje**

Tietoturvallinen käyttöympäristö tarkoittaa teknistä, organisatorista ja fyysistä tietojen käsittelyn toimintaympäristöä, jossa tietoturvallisuus on varmistettu asianmukaisin hallinnollisin ja teknisin toimin. Asianmukaisilla toimilla tarkoitetaan toisiolaissa (552/2019) kuvattuja sekä Sosiaalija terveysalan tietolupaviranomaisen Findatan määräyksen vaatimukset täyttäviä toimia.

Keski-Suomen hyvinvointialue (Hyvaks) on valinnut tietoturvalliseksi käyttöympäristöksi auditoidun HUS Acamedicin palvelun, jonka kustannukset Hyvaks:n omien tutkijoiden ja henkilöstön osalta maksaa Hyvaks. Tutkijoilla on kuitenkin mahdollisuus käyttää muitakin auditoituja tietoturvallisia käyttöympäristöjä omalla kustannuksellaan.

### **Tutkimuslupa**

Tietoturvallinen käyttöympäristö vaaditaan uusilta (1.5.2022 jälkeen luvan saaneilta) rekisteritutkimuksilta (ei siis koske muita tutkimuksia). Tietoturvallisen käyttöympäristön saamiseksi, tulee yhtä organisaatiota koskevalle rekisteritutkimukselle hakea Hyvaks:n tutkimuslupa, jonka yhteydessä tutkimusasiantuntijat arvioivat käyttöympäristön kustannukset ennen kuin tutki-ja/tutkimusryhmä hakee käyttöoikeuden HUS Acamedic palveluun. Tutkijan tulee varmistaa, että tietoturvallisen käyttöympäristön käyttö on etukäteen suunniteltu (tutkimuslupahakemuksen liite), ja koskee vain analysointiaikaa, joka on maksullinen.

### **Tiedonhaku**

Tutkija hakee tiedot pääsääntöisesti itse (tutkijatunnukset tulee hakea erikseen tutkimusluvan yhteydessä), mutta voi pyytää apua tietokantapoimintoihin myös tietohallinnolta (Mikko Koskimaa, mikko.koskimaa@ksshp.fi) ja arkistotyöntekijä Veli-Matti Mäkiseltä (veli-matti.makinen@ksshp.fi). Tutkija toimittaa itse keräämänsä aineiston HUS Acamedic palveluun ohjeen mukaisesti.

### **Tietoturvallisen käyttöympäristön haku ja käyttö**

Käyttöympäristön tilaus tehdään HUSin Tietoportaalin aineistopyynnöt-lomakkeella. Jos sinulla on aineisto jo olemassa, tai se tulee muualta, käyttöympäristö tilataan silti samalla

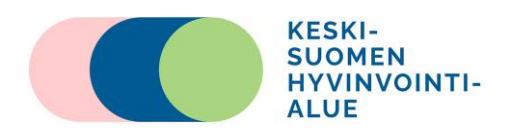

2 (4)

Tieteellinen tutkimus 24.10.2023

Aineistopyynnöt-lomakkeella täyttämällä ohjeen mukaiset tiedot. HUS Acamedic tilataan HUS ulkoisille tutkimuksille tällä Forms-lomakkeella: [https://forms.office.com/e/fYv1H86dsX](https://eur05.safelinks.protection.outlook.com/?url=https%3A%2F%2Fforms.office.com%2Fe%2FfYv1H86dsX&data=05%7C01%7Ckirsi.pylvanainen%40ksshp.fi%7C6cafe4bd55084dc6ba5e08dbd463003e%7Ce1105d2e0bbf40ae8d8e26a848f42161%7C0%7C0%7C638337293908737670%7CUnknown%7CTWFpbGZsb3d8eyJWIjoiMC4wLjAwMDAiLCJQIjoiV2luMzIiLCJBTiI6Ik1haWwiLCJXVCI6Mn0%3D%7C3000%7C%7C%7C&sdata=Bph4G9z0BFVvmdixGyNA2yb8YCXp74MBaUXxxGnre6w%3D&reserved=0). Lomakkeella neuvotaan toimittamaan tutkimuslupa dokumentit tilauksen jälkeen osoitteeseen [acame](mailto:acamedic@hus.fi)[dic@hus.fi.](mailto:acamedic@hus.fi)

Hyvaks:n tiedot, joita tarvitaan lomaketta täytettäessä: Y-tunnus 3221318-2 Hyvaks:n laskutusosoitteeksi laitetaan: Verkkolaskuosoite Keski-Suomen hyvinvointialue, Konsernihallinto OVT-tunnus: 003732213182 Viite: A10032 Strategia ja palveluiden järjestäminen, tietojärjestelmät

## **Tarvittavat liitteet**

HUS-ulkopuolisten tulisi pyynnön yhteydessä lähettää liitteenä seuraavat tutkimusluvan dokumentit: tutkimuslupapäätös, tutkimuksen rekisteriseloste sekä Hyvaks:n tietoturvallista käyttöympäristöä koskeva lomake. Otsikoithan liitteet ladatessasi ne Portaaliin liitteen sisällön mukaisesti. Liitteet lähetetään erikseen sähköpostiin: [acamedic@hus.fi](mailto:acamedic@hus.fi)

# **Lisätietoa HUS Acamedicistä ja hinnasto**

Jos aineisto on tutkijalla jo olemassa tai tulee muualta (esim. toisesta sairaanhoitopiiristä), HUS tietopalvelu avaa tietoturvallisen HCPAnywhere-kansion, jonka kautta aineisto saadaan siirrettyä HU-Sille, ja josta tietopalvelun analyytikko siirtää sen tutkimuksen omaan käyttöympäristöön. HCP-linkki lähetetään aineiston toimittajalle sähköpostitse ja linkin avaamiseen tarvittava salasana tekstiviestinä.

Lisätietoja: tietopalvelu@hus.fi

Ongelmatilanteissa voi olla yhteydessä osoitteeseen tietopalvelu@hus.fi Ongelmatilanteista ei veloiteta lisäkuluja, mutta tutkijan tulee aina tarkistaa, että hän on tutustunut käyttöympäristön ohjeisiin ennen kuin ottaa yhteyttä tekniseen tukeen.

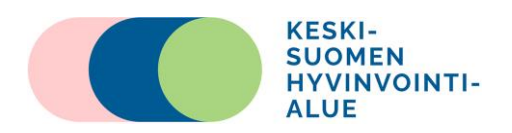

**Ohje tietoturvallinen käyttöympäristö**

Tieteellinen tutkimus 24.10.2023

Laskutus tapahtuu tutkimuskohtaisesti HUS Acamedic -hinnaston mukaisesti. Hintoihin sisältyy käyttöympäristön kuukausihinta, joka määräytyy mm. prosessointikapasiteetista, tallennuskapasiteetista ja käytön aktiivisuudesta ja ajankohdasta. Kuluihin vaikuttavat mm. datan määrä, ympäristön käytön aktiivisuus, ajankohta, käyttäjien määrä ja Azure ML:n käyttö. Lisäksi hintoihin sisältyy alkuvaiheen käyttöönotto (käyttöympäristön perustus, datan siirrot, tutkijoiden luvitus), josta veloitetaan tuntihinta. Tutkijamäärältään pienten tutkimusten käyttöönotto vie yleensä noin 2–3 h. Datan ulossiirrosta ei veloiteta. Ongelmatilanteiden käsittelystä ei veloiteta lisäkuluja, mutta tutkijan tulee aina tarkistaa, että hän on tutustunut käyttöympäristön ohjeisiin ennen kuin ottaa yhteyttä tekniseen tukeen. Kustannukset arvioidaan tutkimuslupahakemuksen yhteydessä ennen kuin tutkimuslupa myönnetään.

Hinnasto: [https://www.hus.fi/tutkimus-ja-opetus/hus-acamedic-tietoturvallinen-kayttoympa](https://www.hus.fi/tutkimus-ja-opetus/hus-acamedic-tietoturvallinen-kayttoymparisto)[risto](https://www.hus.fi/tutkimus-ja-opetus/hus-acamedic-tietoturvallinen-kayttoymparisto)

### **Tietoturvallisen käyttöympäristön käyttö**

Tutkimuksen käyttöympäristö on tutkijan käytettävissä vain aineiston analysointivaiheessa, eikä sitä ole suunniteltu tutkimusaineiston säilytystä varten. Tutkijan tulee suunnitella tarkasti, kuinka pitkän ajan hän tarvitsee analysointiin, jotta käyttöympäristöstä ei makseta turhaan.

### **52 § Tietoluvan nojalla luovutetuista tiedoista johdettujen tulosten julkaiseminen**

Kun tietoluvan nojalla on luovutettu tietoja käsiteltäviksi 20 §:ssä tarkoitetussa tietoturvallisessa käyttöympäristössä ja niiden pohjalta tuotettuja tuloksia halutaan julkaista, vastaa Tietolupaviranomainen julkaistavien tietojen anonymisoinnin varmistamisesta. Tietolupaviranomainen voi kuitenkin perustellusta syystä lupapäätöksessään myöntää luvansaajalle oikeuden toteuttaa itse julkaistavien edellä mainittujen tietojen anonymisoinnin ehdolla, että ne toimitetaan jälkikäteen Tietolupaviranomaisille.

### **Tietoturvallisen käyttöympäristön haku- ja käyttöprosessi**

1. Prosessi lähtee liikkeelle tutkijan tutkimuslupahakemuksesta, joka käsitellään kunkin rekisterinpitäjän käytäntöjen mukaisesti.

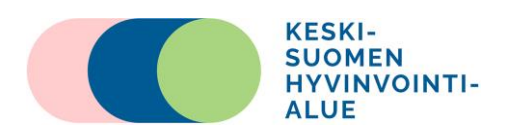

**Ohje tietoturvallinen käyttöympäristö**

Tieteellinen tutkimus 24.10.2023

2. Tutkimusluvan myöntämisen jälkeen tutkija pääsääntöisesti hakee itse tutkijatunnuksen avulla aineiston tai toimittaa aineistopyynnön tietohallinnolle tai arkistotyöntekijälle.

3. Tietoaineisto poimitaan, muodostetaan (ja projektikohtaisesti pseudonymisoidaan tarpeen mukaan) tutkijan tai tietohallinnon toimesta.

4. Tutkija tekee ohjeen mukaisen pyynnön HUS Acamediciin käyttöympäristön luomiseksi (erillinen ohje tarvittavista tiedoista, ks. tutkimuslupahakemuksen liite)

5. Tietoaineisto luovutetaan HUS tietohallinnolle siirrettäväksi HUSin Acamediciin (HPC Anywhere –palvelun kautta, linkki em. vaiheessa ilmoitettuun osoitteeseen)

6. HUS Tietohallinto luo tutkimuskohtaisen ympäristön, käyttöoikeudet tutkimusryhmälle ja sen jäsenille ja siirtää tietoaineiston HUS Acamediciin

7. HUS Acamedic tarjoavaa tutkijoille käyttöönoton tukea, opastusta ja koulutusta sekä tutkimusaikaisen teknisen tuen (tietopalvelu@hus.fi) Ennen yhteydenottoa varmistettava, että käyttöohjeet on luettu tarkasti.

8. Tutkimuksen toteutus.

9. Tutkimuksen päättämiseen liittyvät toimenpiteet: HUS tarkistaa tulosaineistot Findatan määräyksen mukaisesti ulostuonnin yhteydessä, passivoi käyttäjätunnukset, avustaa erikseen sovittaessa tutkimusaineiston arkistoinnissa tai tuhoaa aineistot 6 kuukauden kuluttua tutkimusluvan päättymisestä Acamedicista.